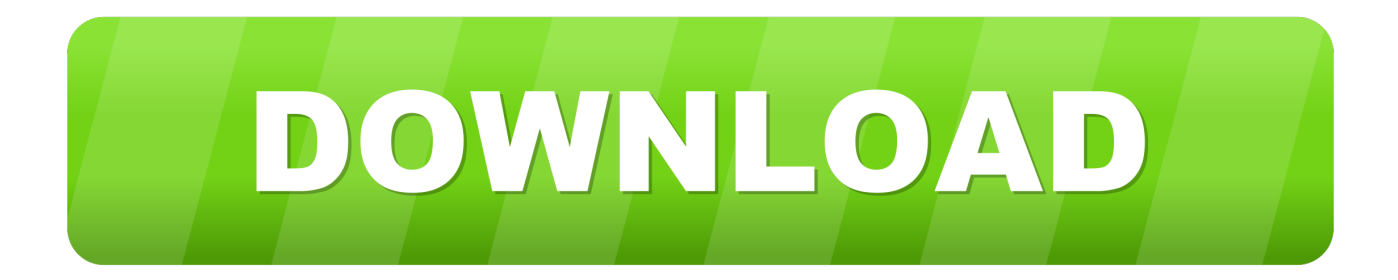

## [Google Earth Not Downloading Mac](https://wonderful-wozniak-28529c.netlify.app/Download-Bhaag-Milkha-Bhaag-Movie#LsU=cDV5eiOrNCHveiLX2zV92rmwynbYzULgzH9gBUD3Beb==)

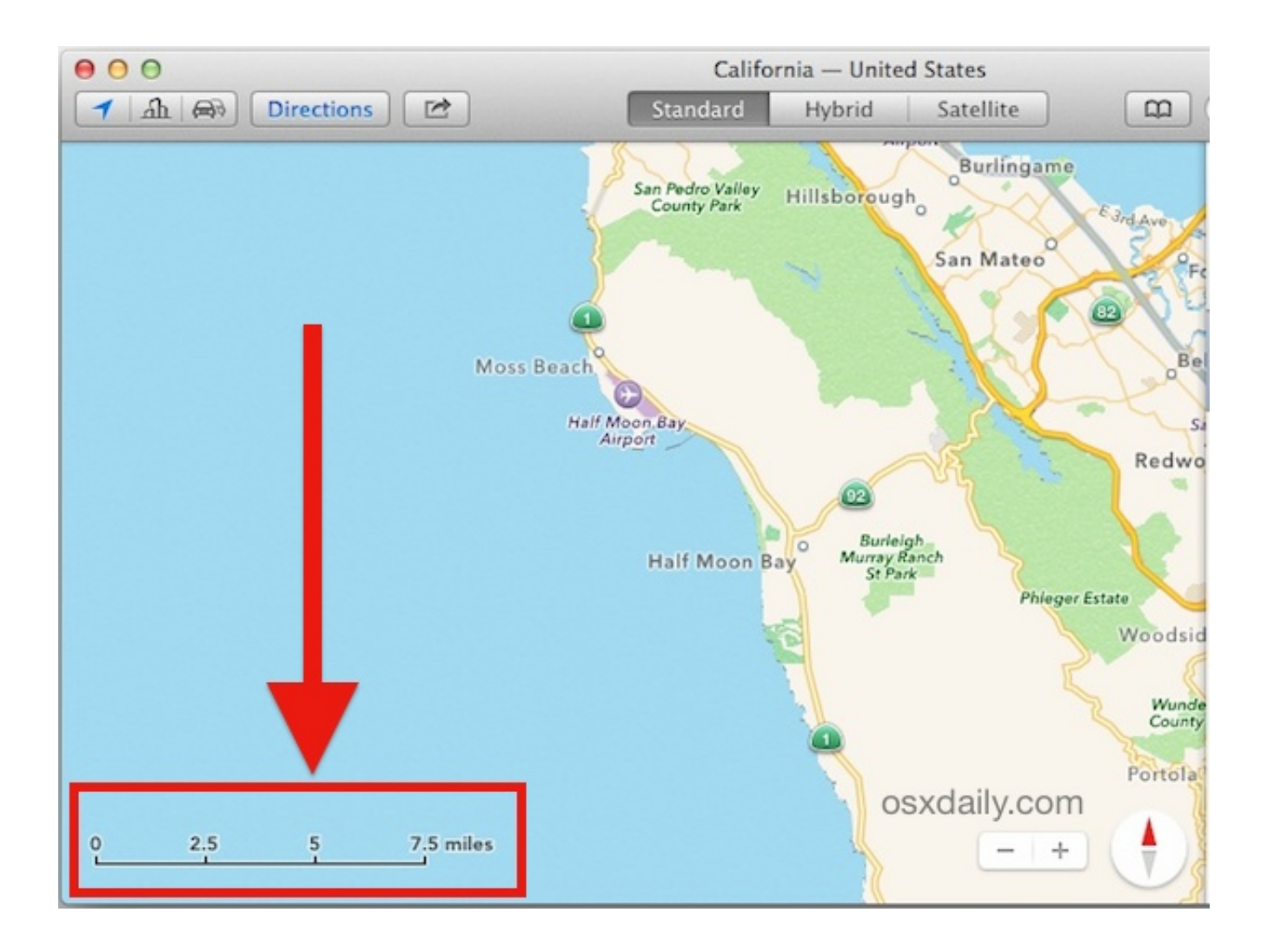

[Google Earth Not Downloading Mac](https://wonderful-wozniak-28529c.netlify.app/Download-Bhaag-Milkha-Bhaag-Movie#LsU=cDV5eiOrNCHveiLX2zV92rmwynbYzULgzH9gBUD3Beb==)

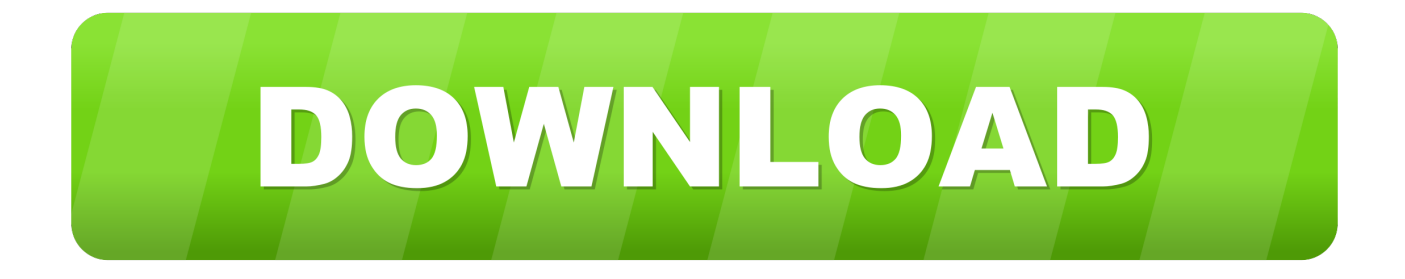

Exploring the Martian surface is limited to data provided from NASA, but that's not much of a limitation considering that it's unlikely that most of us will ever get to visit the Red Planet.. Google Earth 7 3 2 5487 - View and control dynamic satellite imagery of the world.. In addition to Earth cartography, you can also check out Google Ocean, historical Earth maps, and the surface of one of our closest neighbors, Mars.

- 1. google earth
- 2. google earth download
- 3. google earth map

Download the latest versions of the best Mac apps at safe and trusted MacUpdate.

## **google earth**

google earth, google earth download, google earth pro, google earth engine, google earth pro download, google earth studio, google earth app, google earth vr, google earth web, google earth mars, google earth map, google earth israel, google earth 2020 [Spss Download For Mac](https://indsurasov.shopinfo.jp/posts/15670490)

Switching between Google Earth, Sky, and Mars can be done from the menu bar or from the planet icon on the toolbar. [Photosmart 2575 Driver Windows 10](https://obscure-reef-76443.herokuapp.com/Photosmart-2575-Driver-Windows-10.pdf)

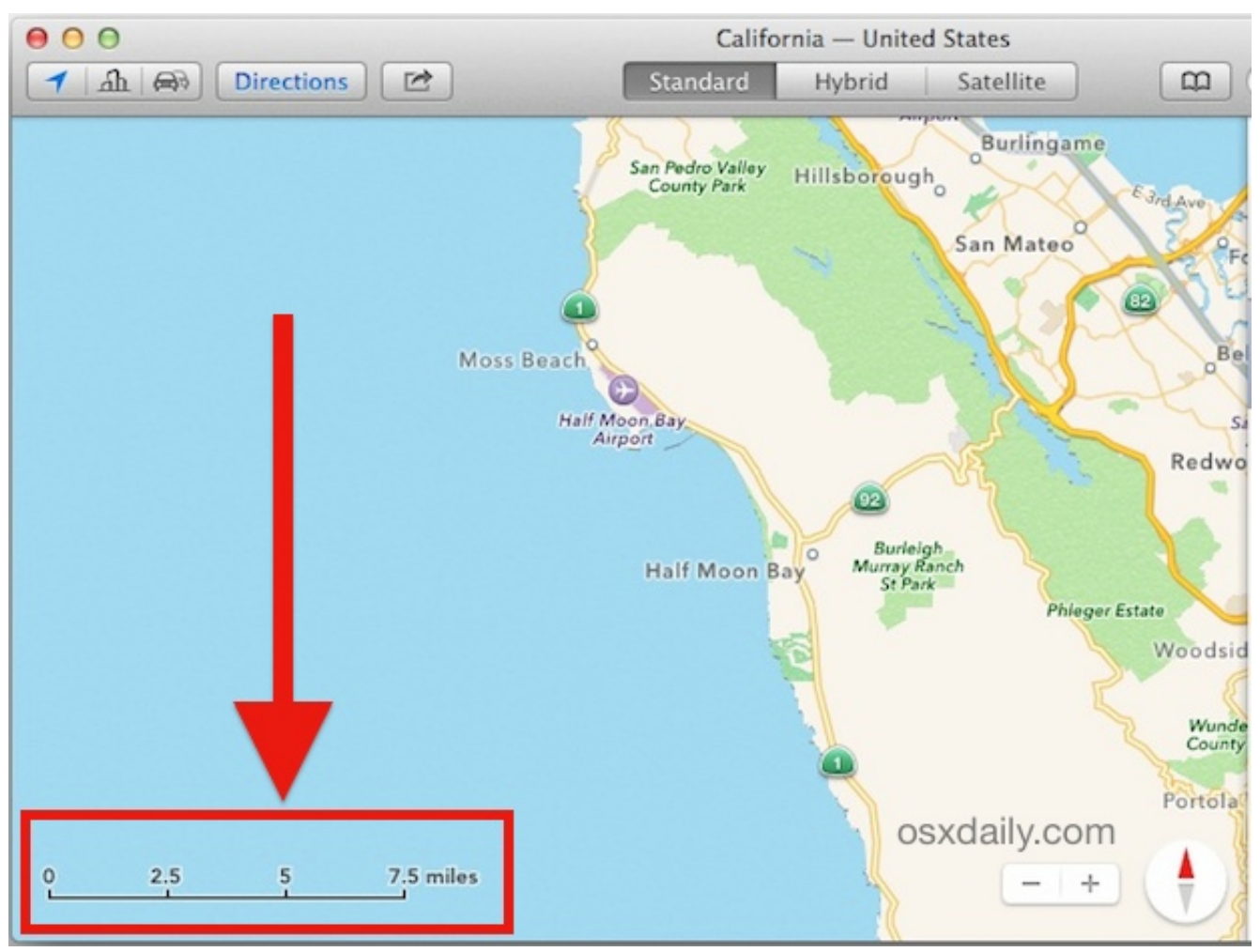

[Engenius Locator Software Download](https://mesutherpheo.substack.com/p/engenius-locator-software-download)

## **google earth download**

[How To Install Voice Chat Microphone For I Mac](https://partsourwiebes.weebly.com/blog/how-to-install-voice-chat-microphone-for-i-mac)

Google Earth puts a planet's worth of imagery and other geographic information right on your desktop. hkey local machine [software microsoft windows windows error reporting disabled](https://launchpad.net/~grabguzzredcban/%2Bpoll/hkeylocalmachine-software-microsoft-windows-windows-error-reporting-disabled)

## **google earth map**

[تحميل لعبة بلاك اوبس 3 للاندرويد](https://tioskiplighbuck.storeinfo.jp/posts/15670487)

Controls live on a top toolbar and a left-side navigation window that lets you quickly jump between different views and locations.. That can be configured through the Options menu, and recent updates have helped address many of these performance issues, with improvements to rendering speed, frame rate, and even launch time.. The only downside to the program is that it can consume a large amount of RAM, so older machines might experience performance issues.. Google's Street View, real-time illumination of the Earth, roads, restaurants, and even crime statistics can be displayed.. Most of the interface's real estate displays a rendering of the globe, which can zoom in on a satellite image of your destination once you've keyed it in.. Smooth integration with Google's 3D rendering program SketchUp means that you can design buildings and see how they'd interact with their surroundings.. Google Earth continues to set the mapping paradigm Accessible enough for casual users, Google has added features that make it a necessity for those whose topographic desires are more serious.. The oceanic maps provide the capability to plunge to the floor of the sea, view exclusive content from the BBC and National Geographic, and explore shipwrecks like the Titanic in 3D. e828bfe731 [Heroes 4 For Mac](https://launchpad.net/~exneumortpit/%2Bpoll/heroes-4-for-mac)

e828bfe731

[pdf converter mac full download for mac os x](https://chauxdotholfi.localinfo.jp/posts/15670488)